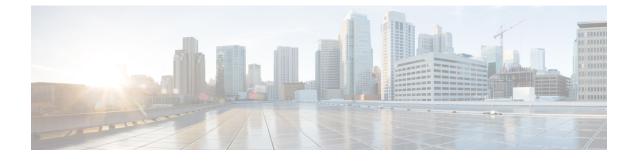

## show sgsn-operator-policy

This chapter describes the output of the show sgsn-operator-policy command.

• show sgsn-operator-policy full { all | name }, on page 1

## show sgsn-operator-policy full { all | name }

This command displays the configuration for a specifically named SGSN operator policy or for all of them.

Table 1: show sgsn-operator-policy full all Command Output Descriptions

| Field                                                    | Description                                                     |
|----------------------------------------------------------|-----------------------------------------------------------------|
| GPRS Attach All                                          | Indicates whether GRPS attaches are to be allowed.              |
| GPRS Attach All Failure Code                             | Indicates configured failure code to be sent in reject message. |
| UMTS Attach All                                          | Indicates whether UMTS attaches are to be allowed.              |
| UMTS Attach All Failure Code                             | Indicates configured failure code to be sent in reject message. |
| GPRS RAU Intra All                                       | Indicates whether RAU Intra are to be allowed.                  |
| GPRS RAU Intra All Failure Code                          | Indicates configured failure code to be sent in reject message. |
| UMTS RAU Intra All                                       | Indicates whether RAU Intra are to be allowed.                  |
| UMTS RAU Intra All Failure Code                          | Indicates configured failure code to be sent in reject message. |
| GPRS RAU Inter All                                       | Indicates whether RAU Inter are to be allowed.                  |
| GPRS RAU Inter All Failure Code                          | Indicates configured failure code to be sent in reject message. |
| UMTS RAU Inter All                                       | Indicates whether RAU Inter are to be allowed.                  |
| UMTS RAU Inter All Failure Code                          | Indicates configured failure code to be sent in reject message. |
| Failure Code For Peer Sgsn Address<br>Resolution Failure | Indicates configured failure code to be sent in reject message. |
| GPRS SMS MO All                                          | Indicates whether                                               |

I

| Field                                                          | Description                                                     |
|----------------------------------------------------------------|-----------------------------------------------------------------|
| GPRS SMS MO All Failure Code                                   | Indicates configured failure code to be sent in reject message. |
| UMTS SMS MO All                                                |                                                                 |
| UMTS SMS MO All Failure Code                                   | Indicates configured failure code to be sent in reject message. |
| GPRS SMS MT All                                                |                                                                 |
| GPRS SMS MT All Failure Code                                   | Indicates configured failure code to be sent in reject message. |
| UMTS SMS MT All                                                |                                                                 |
| UMTS SMS MT All Failure Code                                   | Indicates configured failure code to be sent in reject message. |
| GPRS Primary PDP Context<br>Activation All                     |                                                                 |
| GPRS Secondary PDP Context<br>Activation All                   |                                                                 |
| GPRS PDP Context Activation All<br>Failure Code                | Indicates configured failure code to be sent in reject message. |
| UMTS Primary PDP Context<br>Activation All                     |                                                                 |
| UMTS Secondary PDP Context<br>Activation All                   |                                                                 |
| UMTS PDP Context Activation All<br>Failure Code                | Indicates configured failure code to be sent in reject message. |
| GPRS Nw Init Primary PDP Context<br>Activation All             |                                                                 |
| GPRS Nw Init Primary PDP Ctxt<br>Activation All Failure Code   | Indicates configured failure code to be sent in reject message. |
| GPRS Nw Init Secondary PDP Ctxt<br>Activation All              |                                                                 |
| GPRS Nw Init Secondary PDP Ctxt<br>Activation All Failure Code |                                                                 |
| UMTS Nw Init Primary PDP Context<br>Activation All             |                                                                 |
| UMTS Nw Init Primary PDP Ctxt<br>Activation All Failure Code   | Indicates configured failure code to be sent in reject message. |
| UMTS Nw Init Secondary PDP Ctxt<br>Activation All              |                                                                 |

| Field                                                          | Description                                                     |
|----------------------------------------------------------------|-----------------------------------------------------------------|
| UMTS Nw Init Secondary PDP Ctxt<br>Activation All Failure Code | Indicates configured failure code to be sent in reject message. |
| SRNS Intra All                                                 |                                                                 |
| SRNS Intra All Failure Code                                    | Indicates configured failure code to be sent in reject message. |
| SRNS Inter All                                                 |                                                                 |
| SRNS Inter All Failure Code                                    | Indicates configured failure code to be sent in reject message. |
| Authentication All-Events                                      | Indicates if feature has been enabled or disabled.              |
| Authentication Attach                                          | Indicates if feature has been enabled or disabled.              |
| Authentication Attach (Gprs only)                              | Indicates if feature has been enabled or disabled.              |
| Authentication Attach (Combined)                               | Indicates if feature has been enabled or disabled.              |
| Authentication Activate                                        | Indicates if feature has been enabled or disabled.              |
| Authentication Service Request                                 | Indicates if feature has been enabled or disabled.              |
| Authentication Service Request<br>(Signaling)                  | Indicates if feature has been enabled or disabled.              |
| Authentication Service Request<br>(Data)                       | Indicates if feature has been enabled or disabled.              |
| Authentication Service Request (Page Response)                 | Indicates if feature has been enabled or disabled.              |
| Authentication RAU                                             | Indicates if feature has been enabled or disabled.              |
| Authentication RAU (Periodic)                                  | Indicates if feature has been enabled or disabled.              |
| Authentication RAU (Ra update)                                 | Indicates if feature has been enabled or disabled.              |
| Authentication RAU (Ra update with Local Ptmsi)                | Indicates if feature has been enabled or disabled.              |
| Authentication RAU (Ra update with Foreign Ptmsi)              | Indicates if feature has been enabled or disabled.              |
| Authentication RAU (Combined Update)                           | Indicates if feature has been enabled or disabled.              |
| Authentication RAU (Imsi Combined<br>Update)                   | Indicates if feature has been enabled or disabled.              |
| Authentication Detach                                          | Indicates if feature has been enabled or disabled.              |
| Usage of Auth Vectors From Old<br>Sgsn                         | Indicates if feature has been enabled or disabled.              |

I

| Field                                                         | Description                                        |
|---------------------------------------------------------------|----------------------------------------------------|
| Order of Preference for Integrity<br>Algorithm is             |                                                    |
| Order of Preference for Encryption<br>Algorithm is            |                                                    |
| PTMSI-signature allocation                                    |                                                    |
| PTMSI-Realloc Attach                                          |                                                    |
| PTMSI-Realloc Interval                                        |                                                    |
| PTMSI-Realloc Frequency                                       |                                                    |
| PTMSI-Realloc RAU                                             |                                                    |
| PTMSI-Realloc RAU (Periodic)                                  |                                                    |
| PTMSI-Realloc RAU (Periodic)<br>Frequency value               |                                                    |
| PTMSI-Realloc RAU (Ra-Update)                                 |                                                    |
| PTMSI-Realloc RAU (Ra-Update)<br>Frequency                    |                                                    |
| PTMSI-Realloc RAU<br>(Combined-Update)                        |                                                    |
| PTMSI-Realloc RAU<br>(Combined-Update) Frequency              |                                                    |
| PTMSI-Realloc RAU<br>(Combined-Update with IMSI attach)       |                                                    |
| PTMSI-Realloc RAU<br>(Combined-Update with IMSI)<br>Frequency |                                                    |
| PTMSI-Realloc Service Request<br>(Signalling)                 |                                                    |
| PTMSI-Realloc Service Request<br>(Signalling) Freq            |                                                    |
| PTMSI-Realloc Service Request<br>(Data)                       |                                                    |
| PTMSI-Realloc Service Request<br>(Data) Freq                  |                                                    |
| PTMSI-Realloc Service Request<br>(Page Response)              | Indicates if feature has been enabled or disabled. |

| Field                                                       | Description                                        |
|-------------------------------------------------------------|----------------------------------------------------|
| PTMSI-Realloc Service Request<br>(Page Response) Freq       | Indicates frequency, if configured.                |
| Inactivity detection for establishing pdp contexts          | Indicates if feature has been enabled or disabled. |
| Inactivity detection for establishing pdp contexts - Timer  | Indicates timeout value in milliseconds.           |
| Inactivity detection for establishing pdp contexts - Action | Indicates action to be taken.                      |
| Monitor Re-attaches after Inactivity<br>Detach              | Indicates if feature has been enabled or disabled. |
| Charging Characteristics Prefer Local                       | Indicates if feature has been enabled or disabled. |
| Charging Characteristics Behavior                           |                                                    |
| Charging Characteristics<br>Profile-Index                   | Indicates CC profile index.                        |
| Charging Characteristics Behavior<br>No Records             | Indicates configured CC behavior.                  |
| APN restriction                                             |                                                    |
| Wildcard APN for IPv4                                       |                                                    |
| Wildcard APN for IPv6                                       |                                                    |
| Wildcard APN for PPP                                        |                                                    |
| UMTS Gmm-Information                                        | Indicates if feature has been enabled or disabled. |
| GPRS Gmm-Information                                        | Indicates if feature has been enabled or disabled. |
| User Equipment Identity Retrieval                           | Indicates if feature has been enabled or disabled. |
| Nri bits length                                             |                                                    |
| Nri bits value                                              |                                                    |
| MAP UGL Message. Include Access<br>Type Private Extension   |                                                    |
| MAP UGL Message. Include<br>IMEISV                          |                                                    |
| Reuse of authentication triplets                            | Indicates if feature has been enabled or disabled. |
| Re-Authentication                                           | Indicates if feature has been enabled or disabled. |
| Direct Tunnel                                               |                                                    |

I

| Field                                         | Description                                        |
|-----------------------------------------------|----------------------------------------------------|
| GTPU Fast Path                                | Indicates if feature has been enabled or disabled. |
| Sending Radio Access Technology<br>(RAT) IE   | Indicates if feature has been enabled or disabled. |
| Sending User Location Information<br>(ULI) IE | Indicates if feature has been enabled or disabled. |
| Sending IMEISV IE                             | Indicates if feature has been enabled or disabled. |
| Sending MS Time Zone IE                       | Indicates if feature has been enabled or disabled. |